SoftSpire Pocomail Converter Полная версия Keygen Full Version Скачать бесплатно без регистрации

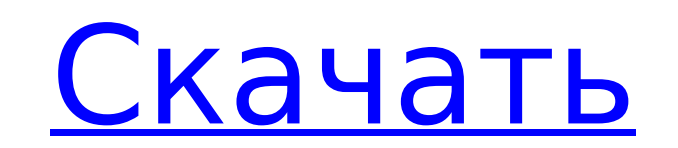

**SoftSpire Pocomail Converter Crack + Download For PC**

Mail-Converter преобразует ваши почтовые ящики PocoMail в MS Outlook и Microsoft Windows Live Mail. Он также восстанавливает поврежденные Outlook и Windows Mail. Вы можете настроить преобразование сообщения в соответствии с вашими требованиями. Вы можете добавлять/удалять/редактировать папки в процессе конвертации. SoftSpire Pocomail Converter Cracked Accounts — отличная программа для работы с почтой и календарем. Примечание. Программное обеспечение SoftSpire Pocomail Converter Activation Code не является вирусом. Подробности: Версия: 1,2 Имя файла: pocomail outlook converter.exe Размер: 2,0 МБ Авторские права: 2000-2013 Софтверная компания SoftSpire. Все права защищены. Вы можете использовать Pocomail для чтения и доступа к своим сообщениям электронной почты, а также преобразовать Pocomail для чтения других типов почтовых клиентов и наоборот. SoftSpire Pocomail Converter экономит ваше время и силы при перемещении сообщений электронной почты из одного почтового клиента в другой. SoftSpire Pocomail Converter преобразует несколько сообщений из одной учетной записи Pocomail в одну учетную запись Outlook, что быстрее, чем ручной метод. После использования почты Pocomail вы получите много сообщений об ошибках. В этом случае вам поможет Pocomail Mail Converter. Если вы хотите восстановить удаленные электронные письма, программное обеспечение Pocomail Mail Recovery — лучший выбор. Pocomail Mail Recovery может помочь вам восстановить удаленные электронные письма от Poco Чтобы повысить эффективность вашего почтового приложения, вы можете использовать Pocomail для просмотра, чтения и ответа на сообщения электронной почты. Вы также можете управлять своими веб-аккаунтами из своего Pocomail. Это лучшее приложение для передачи электронной почты между PocoMail и любыми другими почтовыми клиентами. Вы можете использовать Покомейл Без Pocomail Mail Converter PocoMail не сможет сохранять ваши сообщения электронной почты в формате EML, который является стандартом для Microsoft Windows. Почтовый ящик PocoMail — это бесплатная служба электронной почты с уникальными функциями. Pocomail — это клиентское приложение электронной почты для операционных систем Windows. С помощью Pocomail Backup вы можете легко перенести сохраненные почтовые сообщения из своей учетной записи Pocomail на жесткий диск вашего компьютера. Хотя PocoMail является почтовым сервером высокого уровня, а также почтовым клиентом POP3, это бесплатный почтовый клиент. Pocomail — это почтовое приложение для операционных систем Microsoft Windows. Pocomail был разработан SoftSp

## **SoftSpire Pocomail Converter Crack+ Download X64**

SoftSpire ActiveScan — это эффективное и очень простое в использовании программное обеспечение, разработанное для того, чтобы помочь вам сканировать документы, фотографии, музыкальные и видеофайлы, по одному или сразу, а результат быстро перенести на жесткий диск вашего компьютера, в папки или даже на ваши внешние диски. Пользователи, которые уже использовали какое-либо из предыдущих приложений ActiveScan от SoftSpire, сразу заметят, насколько эта последняя версия стала еще более интуитивно понятной и удобной для пользователя, чем предыдущая, и является хорошим решением для тех, кто никогда ранее не использовал приложение ActiveScan. или даже для тех, кто не знаком с методом ручного сканирования. Новая версия интерфейса приложения оформлена в красочной и дружественной манере, с макетом, специально разработанным для эстетического восприятия пользователя, что позволяет быстро и удобно передавать отсканированные изображения. способ. SoftSpire ActiveScan может работать с самыми разными типами файлов, от документов, фотографий, музыки, видео и т. д., поддерживая широкий выбор медиаформатов, таких как JPEG, GIF, TIFF, PNG, BMP, RAW, Apple AVI. , H.264/MP4, WAV, MP3, MIDI, WMA, AMR, MP3, WAV, DPC, WAV, ASF, FLAC, OGG, AU и FLV, что позволяет поддерживать множество типов контента. Эффективная, но простая в использовании утилита сканирования SoftSpire ActiveScan — это недавно разработанное программное обеспечение для сканирования со встроенным редактором изображений, что позволяет проводить тщательный анализ изображений, хранящихся на жестком диске, с помощью многофункциональной панели инструментов, имеющейся в вашем распоряжении, и более эффективных и удобный вы можете почувствовать приложение, тем более продуктивным вы будете. Новая версия ActiveScan отличается быстрым интерфейсом и очень простой в использовании компоновкой, а добавление редактора изображений, а также усовершенствование предыдущего режима QuickScan программного обеспечения для чтения файлов любого типа делают программу еще более эффективной. . В дополнение к возможности читать файлы RAW, а также изображения, приложение также способно автоматически преобразовывать их в любые другие форматы, позволяя конвертеру изображений выполнять свою работу и позволяя пользователю обрабатывать и просматривать файл RAW в пределах редактор изображений, если это необходимо. Простой редактор изображений Редактор изображений интегрирован в интерфейс программы и имеет 1709e42c4c

## **SoftSpire Pocomail Converter**

C SoftSpire Pocomail Converter 1.6.6 легко работать, и вы можете конвертировать Pocomail в Outlook без особых проблем и хлопот. Больше не страдайте от проблем с совместимостью с электронной почтой, вам следует использовать этот конвертер Pocomail в Outlook. Ключевая особенность Преобразует сообщения в форматы сообщений, включая BIN, MBOX, MHT, MHTML, PDF, RTF, EML, HTA, HTML, DOC, EMLX, MTX, IBM Notes, Text, CAB, PDG, SVE, ZIP и другие. Запускает пакетное преобразование, которое берет все сообщения из почтового ящика Pocomail и помещает их в Microsoft Outlook, Windows Live Mail, Windows Mail или Microsoft Outlook Express без необходимости загрузки каких-либо файлов на жесткий диск. Вы даже можете конвертировать вложения, включая PDF-файлы, мультимедийные файлы, документы Office и многое другое. Сразу добавляйте элементы в список конверсий, дважды щелкнув по ним, или перетащите их в окно конверсии. Сохраняйте конверсии на рабочий стол или в папку по вашему выбору. Какие новости Новая опция: «Pocomail в Microsoft Outlook». Новые особенности: Возможность быстрого сохранения конверсий, которые вы не хотите удалять Возможность остановить преобразование сразу после отображения ошибки Новая функция: «Конвертировать вложения тоже» Новая функция: «Конвертировать вложения одного типа» Новая функция: "Показать окно после обнаружения ошибки" Новая функция: «Показывать предварительный просмотр каждого элемента перед преобразованием». Новая функция: "Не заменять теги при сохранении конверсии" Новая опция: «Показать выходную папку перед сохранением преобразования». Общие улучшения: Оптимизирован внешний вид программного обеспечения Оптимизирована структура приложения Оптимизирован интерфейс программы Оптимизирована скорость программного обеспечения Настройте совместимость программного обеспечения с новой ОС и новой версией Windows. Как установить SoftSpire Pocomail Converter 1.6.6: Обзор конвертера SoftSpire Pocomail 1.6.6 Подробные характеристики SoftSpire Pocomail Converter 1.6.6 SoftSpire Pocomail Converter — это эффективная и очень простая в использовании программа, основная функция которой заключается в том, чтобы помочь вам перейти от одного почтового клиента к другому, в частности, от Pocomail к Outlook, Windows Live Mail или Tiger Mail. Н

## **What's New In SoftSpire Pocomail Converter?**

Настольный/бизнес-бюллетень, стильный, простой, быстрый и простой. Live Mail делает электронную почту лучше: Надежная поддержка электронной почты Outlook. Получайте текстовые сообщения прямо с вашего мобильного телефона. Создавайте информационные бюллетени по электронной почте и многое другое с помощью мощных средств мгновенной публикации. Держите свой почтовый ящик без беспорядка с множеством опций. Импортируйте контакты и календари из нескольких источников. Полная интеграция с рабочим столом. Почтовые ящики Live и Hotmail. Настраивается в меню «Параметры». 1-щелчок, чтобы создать и прикрепить документы к вашим электронным письмам. Печатайте и отправляйте документы по электронной почте одним щелчком мыши. Множество вариантов автономной почты и полная поддержка архивов. Настроить с легкостью. Шифруйте электронные письма для дополнительной защиты. Запуск из командной строки для легкой интеграции в другие программы. Команда разработчиков, посвятившая себя улучшению электронной почты. Средство запуска приложений Outlook премиум-класса Функции: \* Совместимость с Outlook 97, 2003, 2007, 2010 и 2013. \* Работает с Hotmail \* Поддерживает все стандартные протоколы IMAP и версии рор3 \* Поддерживает формат файла .pst \* Совместимость с Windows Vista, 7 и 8 \* Поддерживает 32-битную и 64-битную Windows \* Преобразование файлов 5mbx в файлы Pst Дата добавления: 02.02.2007 Информация об авторских правах файла Информация об авторских правах на данное программное обеспечение была добавлена разработчиком. softpowrapper.zip / softpowropts.zip: Программное обеспечение для Windows 7 или 8 / 7 / Vista 1. В мастере установки выберите папку на жестком диске, где находятся ваши файлы .eml. 2. Оставьте все значения по умолчанию. 3. Оставьте предыдущий экран открытым и выберите следующий экран. 4. Продолжить установку. 5. Выберите языки, для которых вы хотите иметь возможность добавлять ресурсы. 6. Щелкните Далее. 7. Выберите нужные параметры установки (например, фильтрация почты и перемещение папок с расширениями). 8. Щелкните Далее. 9. Выберите программу из списка программ. 10. Щелкните Далее. 11. Windows начнет установку и запросит подтверждение. 12. Когда установка будет завершена, появится сообщение. 13. Нажмите Готово. 14. На следующем экране нажмите кнопку «Назад», чтобы вернуться к предыдущему экрану. 15. Нажмите кнопку Конфигурация. 16. На вкладке «Конфигурация» в разделе «Настройки» выберите путь

## **System Requirements:**

Хотя это минимальные системные требования, они рекомендуются. Поддерживаемые ОС: Windows XP SP2/Vista SP2/Windows 7/Windows 8 Поддерживаемая архитектура: x86/x64 Видеокарта: совместимая с DirectX 10 с включенным аппаратным ускорением Процессор: Intel Pentium 4 или AMD Athlon X2 или аналогичный Память: 2 ГБ ОЗУ DirectX: DirectX 9.0c или выше. DirectX 9.0c можно бесплатно загрузить с сайта Microsoft. Изобретение относится к способу настройки

Related links: